## **智行理财网** 在Bitget平台狗狗币怎样赚钱?一文带你了解

 许多投资者会都买狗狗币,他们期望狗狗币能有所升值。您可以将您的狗狗币存 储在您的交易所钱包,如果您想长期持有它们,您可以将它们存储在冷钱包中,为 了安全,不建议长期存放于热钱包。您可以到交易所用狗狗币(DOGE) 去兑换其他 加密货币。Bitget交易所就是很好的平台,它中心化或去中心化交易所通常会为狗 狗币提供各种加密货币交易对以满足您的需求。

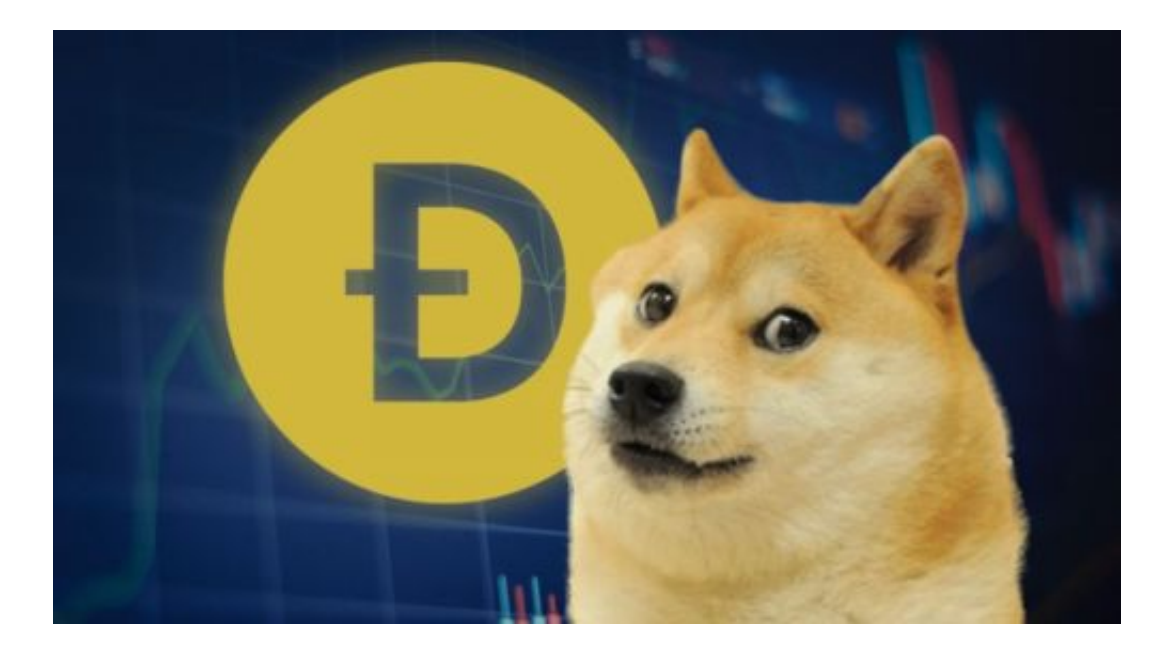

 那么如何交易狗狗币呢?试试Bitget交易所。Bitget平台提供了多种数字货币交易 服务,包括现货交易、杠杆交易、合约交易等。用户可以根据自己的需求选择合适 的交易方式,并按照平台要求进行交易。此外,平台还提供多种数字货币交易对, 如BTC/USDT、ETH/USDT等,让用户有更多的选择。因此,对于数字货币交易者 来说,Bitget是一个多元化之选。

 Bitget交易所平台先后重磅增设可闪电开仓、止盈止损等功能,为使用者提供良好 的交易体验环境,获得广大使用者的好评,并有以下优势:

Bitget交易所平台的产品、系统、运行技术都是自主研发,包括安全防护,都是最 先进、最前端的设备,在平台上合同的交易系统稳定,不停机,不插针。

 Bitget交易所是率先推出行业首家拥有正反向合约的平台,也是虚拟币种最全的交 易所平台。依靠着平台这一点优势,使许多使用者成为忠实粉丝, "一键跟单"的 功能让众多用户对Bitget交易所爱不释手。

 对于投资者来说,在手机上Bitget新版本APP即可,使用您的手机浏览器打开Bitg et官方网站,在页面底部可以找到APP下载区域,或者直接在搜索引擎中搜索

## **智行理财网** 在Bitget平台狗狗币怎样赚钱?一文带你了解

"bitget app下载" 也能找到下载链接。点击"APP下载"按钮,即可跳转到Bitg et手机App下载页面。在下载页面上您可以选择下载IOS或者Android版本,下载 完成之后,您可以点击"打开"并按照提示进行安装,打开应用程序,按照指示进 行注册或登录,此时,您就可以开始在Bitget的手机App上交易加密货币。

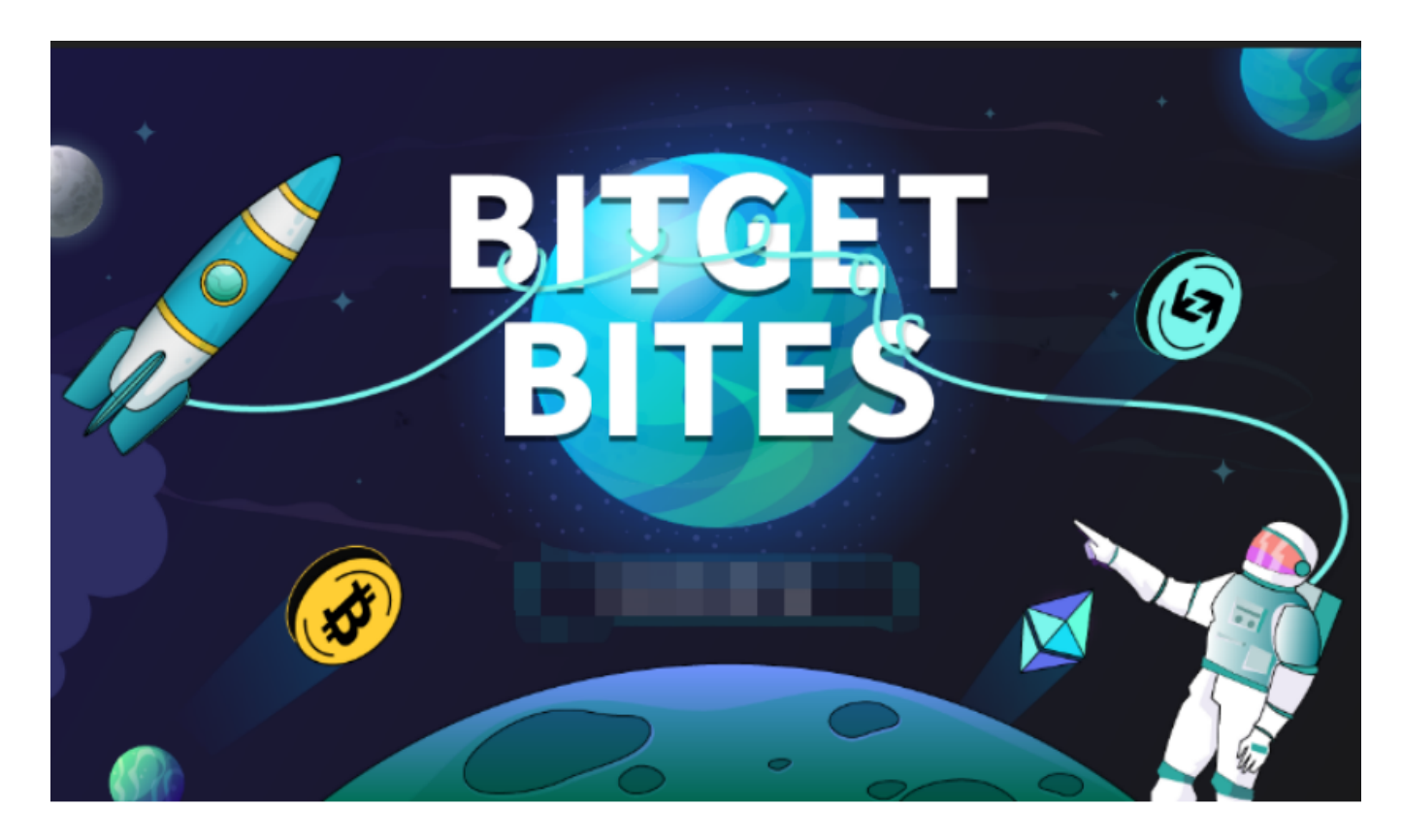

对于想要购买狗狗币的用户来说,Bitget交易所提供了一种选择。您可以在Bitget 交易所注册账户,并进行身份验证。一旦您的账户准备就绪,您可以使用支持的数 字货币(例如比特币、以太坊等)充值到您的Bitget账户中,并使用这些数字货币 交易购买狗狗币。需要注意的是,从未经过官方授权的第三方网站或应用程序下载 Bitget App可能存在安全风险,请务必从Bitget官方渠道下载App,以确保您的交 易和资产安全。